# Fonctionnalité et Modularité

#### Jean-Jacques Lévy

[jean-jacques.levy@inria.fr](#page-1-0)

Cours 7

<http://jeanjacqueslevy.net/prog-fm>

#### <span id="page-1-0"></span>Plan

- graphes
- représentations
- parcours en profondeur d'abord
- sortie de labyrinthe
- parcours en largeur d'abord
- plus court chemin

télécharger Ocaml en http://www.ocaml.org

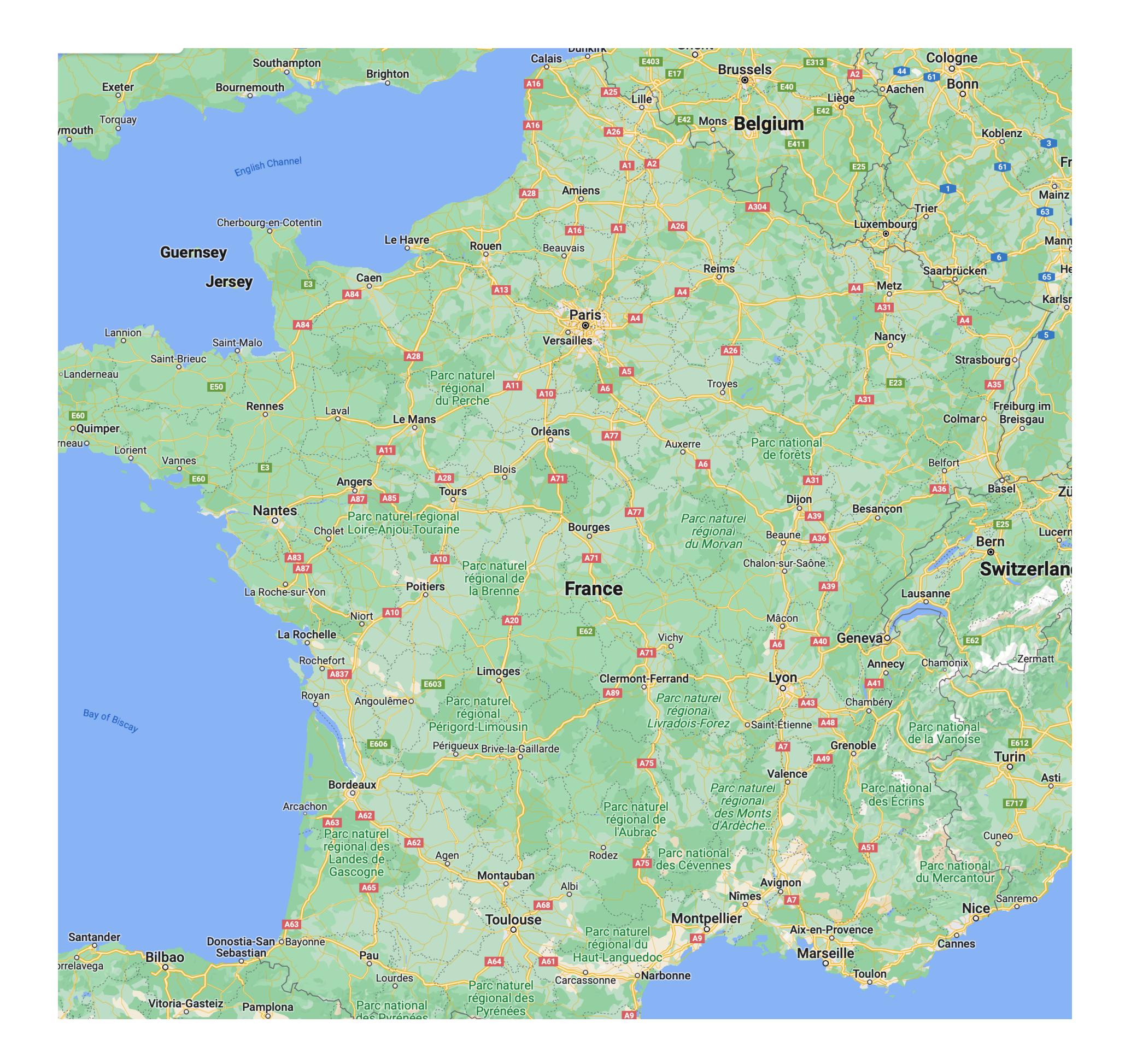

• carte routière et graphe des connexions entre villes avec la distance en km

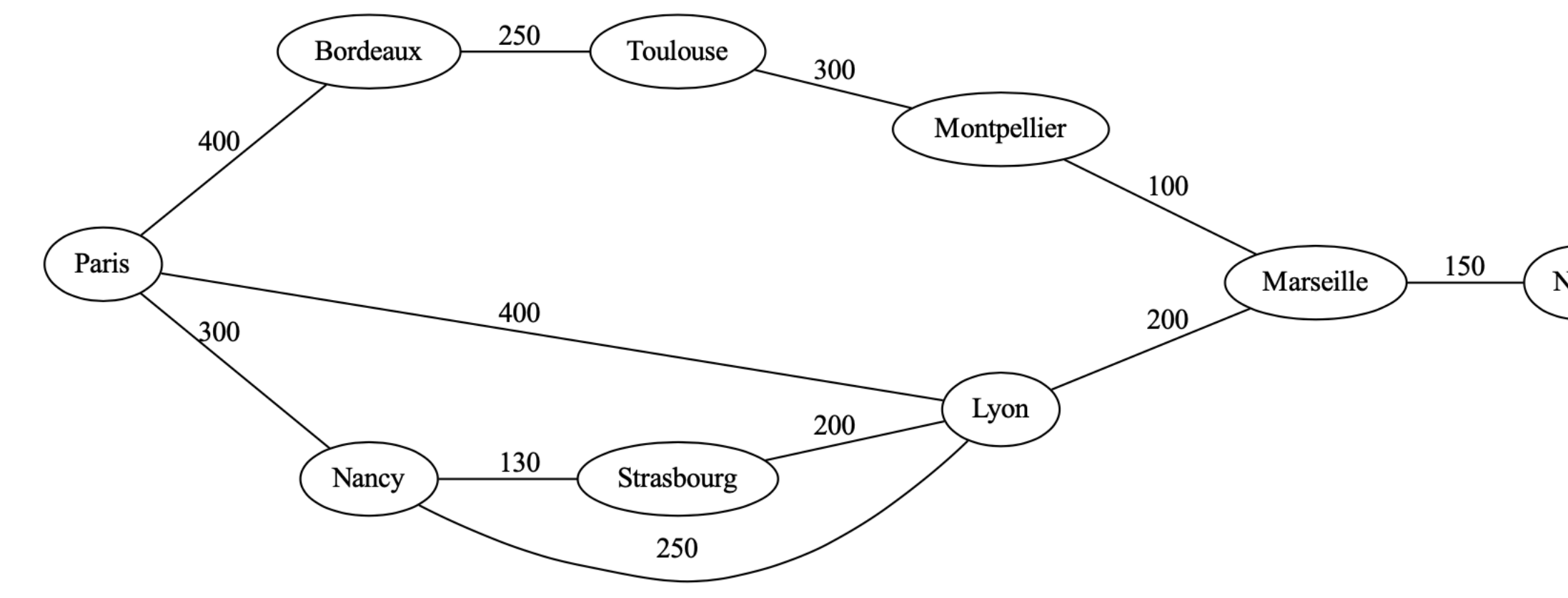

Nice

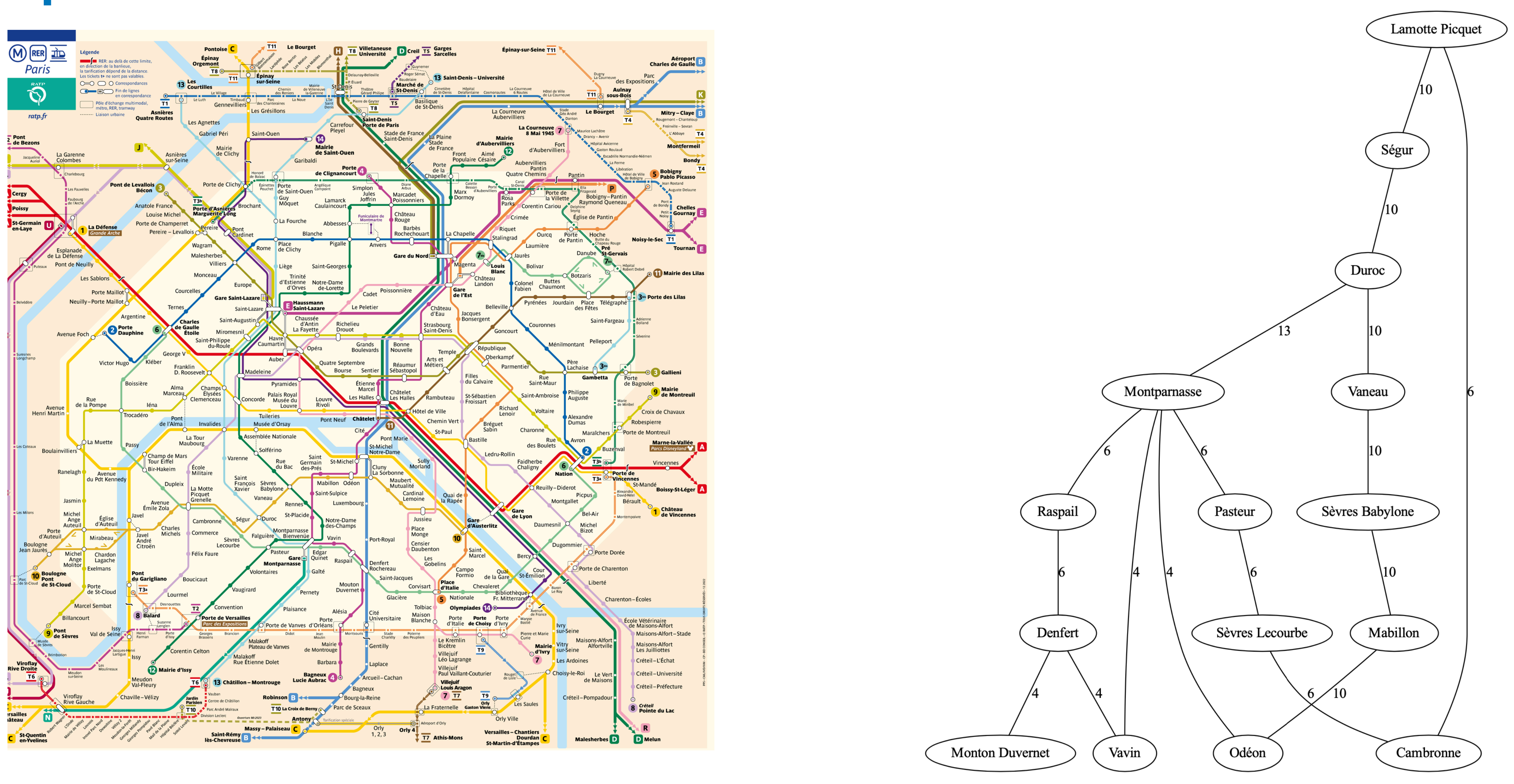

• plan du métro et le graphe qui relie les différentes stations

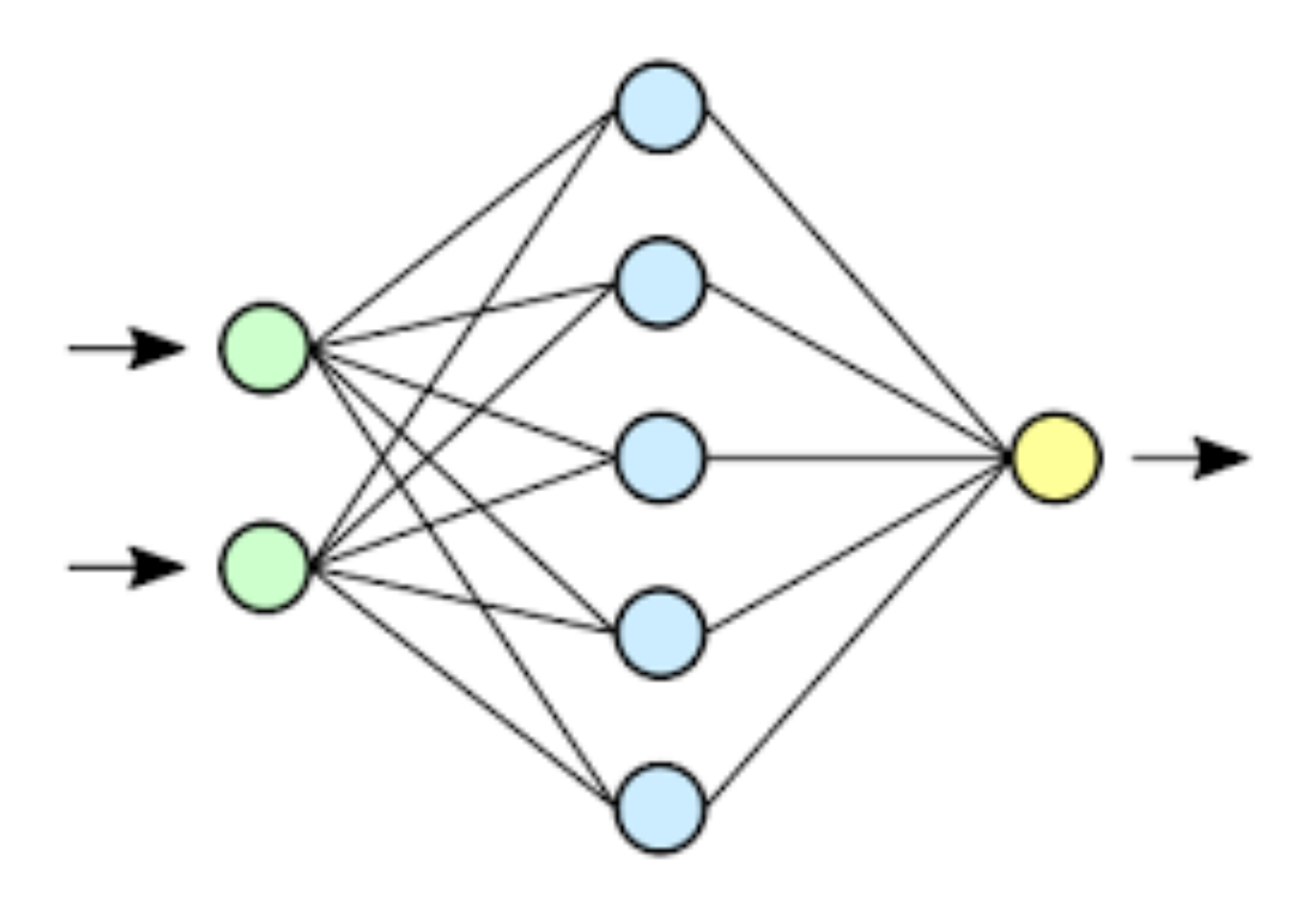

• Réseaux de neurone 2 couches et vrais réseaux de neurones biologiques

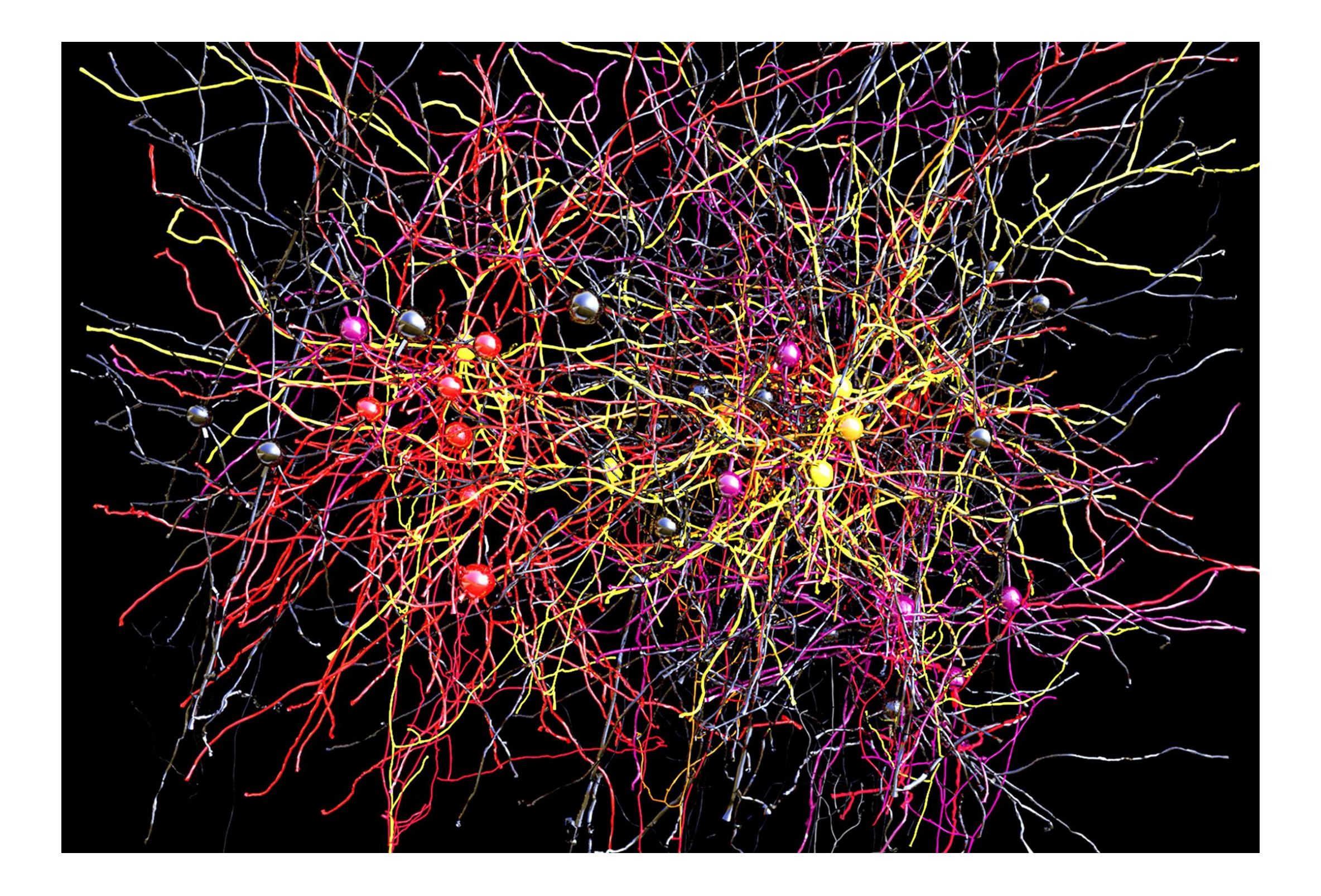

![](_page_5_Picture_1.jpeg)

• Réseaux d'amis sur Facebook

![](_page_6_Figure_1.jpeg)

• Graphes planaires coloriables avec 4 couleurs

![](_page_6_Figure_3.jpeg)

**NORTH<br>SEA** 

**NGLISH CHANNE** 

![](_page_6_Figure_4.jpeg)

## Labyrinthes

• trouver le chemin vers la sortie !

![](_page_7_Picture_2.jpeg)

![](_page_7_Picture_3.jpeg)

![](_page_7_Picture_13.jpeg)

• Graphes de connexion des cases d'un labyrinthe

$$
\begin{array}{rcl}\n\text{maze} &=& \left[\begin{bmatrix}0, & 1, & 1, & 1\end{bmatrix}, \right. \\
& & \left[\begin{bmatrix}0, & 0, & 1, & 0\end{bmatrix}, \right. \\
& \left[\begin{bmatrix}1, & 0, & 1, & 1\end{bmatrix}, \right. \\
& \left[\begin{bmatrix}0, & 0, & 0, & 0\end{bmatrix}\right]\n\end{array}
$$

![](_page_8_Figure_3.jpeg)

![](_page_8_Picture_63.jpeg)

![](_page_9_Picture_500.jpeg)

![](_page_9_Figure_1.jpeg)

 $(9, 8)$  $(9, 9)$ 

![](_page_10_Figure_3.jpeg)

![](_page_10_Figure_4.jpeg)

![](_page_10_Picture_153.jpeg)

• Représentation par matrice d'adjacence

let villes = [| "Paris"; "Bordeaux"; "Toulouse"; "Montpellier"; "Marseille"; "Nancy"; "Strasbourg"; "Lyon"; "Nice" |] ;; let  $g =$  let  $n =$  Array.length (villes) in Array.make\_matrix n n None ;;  $g.(0).(1) = Some 400$ ;;  $g.(0).(5) = Some 300$ ;  $g.(0).(7) = Some 400$ ;;

• Représentation par tableau de listes d'adjacence

```
module type GRAPHV = sig
   type t
   type vertex
   type weight
   val order : t -> int
   val make : int -> t
   val add_edge : t -> vertex -> weight -> vertex -> unit
   val succ : t -> vertex -> (vertex * weight) list
end ;
```
![](_page_11_Figure_3.jpeg)

• Représentation compacte de la matrice de connexion

```
module Graph: GRAPHV = struct
  type vertex = int
  type weight = int
  type t = (vertex * weight) list array
 let make n = Array.make n [ ]
   let order g = Array.length g
 let add_edge g \times w y = g.(x) < - (y,w) :: g.(x)let succ g x = g.(x)end ;;
```
• Représentation par tableau de listes d'adjacence

• Représentation compacte de la matrice de connexion

```
module G = Graph;let g = let n = Array.length (villes) in G.make n;
let add\_edges g =List.iter (fun (i, j, w) -> G.add_edge g i w j) ;;
add_edges g 
     [0,5,300; 0,7,400; 0,1,400;
      1,2,250; 1,0,400;
      2,3,300; 2,1,250;
      3,4,100; 3,2,300;
      4,8,150; 4,7,200; 4,3,100;
      5,7,250; 5,6,130; 5,0,300;
      6,7,200; 6,5,130;
      7,4,200; 7,5,250; 7,6,200; 7,0,400;
      8,4,150 ] ;;
```

```
module type GRAPHV = sig
   type t
   type vertex
   type weight
   val order : t -> int
   val make : int -> t
   val add_edge : t -> vertex -> weight -> vertex -> unit
  val succ : t \rightarrow vertex \rightarrow (vertex * weight) list
end ;
```
![](_page_12_Figure_3.jpeg)

• Représentation par tableau de listes d'adjacence (connexions seules)

```
module Graph: GRAPH = struct
 type vertex = int
  type t = vertex list array
 let make n = Array.make n [ ]
  let order g = Array.length g
 let add_edge g \times y = g.(x) \leftarrow y :: g.(x)let succ g x = g(x)end ;;
module G = Graph;
module type GRAPH = sig
   type t
  type vertex = int
  val order : t -> int
  val make : int -> t
  val add_edge : t -> vertex -> vertex -> unit
  val succ : t -> vertex -> vertex list
   end ;;
```
![](_page_13_Figure_4.jpeg)

![](_page_13_Figure_5.jpeg)

• Représentation par tableau de listes d'adjacence (connexions seules et sous-module des sommets)

```
module Graph: GRAPH = struct
   module V: VERTEX = struct
    type t = string
   let ord x = pos x villes
    let lab i = \text{villes}.(i) end
  type vertex = V.t type t = vertex list array
   let make n = Array.make n [ ] 
   let order g = Array.length g
  let add_edge g \times y = g.(V).ord x) \leftarrow y :: g.(V).ord x)let succ g x = g.(V). ord x)end ;;
module type GRAPH = sig
   module V : VERTEX
  type vertex = V.t type t
   val order : t -> int
  val make : int -> t
   val add_edge : t -> vertex -> vertex -> unit
   val succ : t -> vertex -> vertex list
end ;;
```

```
module type VERTEX = sig
   type t
  val ord : t \rightarrow intval lab : int \rightarrow tend ;;
```
• Représentation par tableau de listes d'adjacence (connexions seules et en abstrayant les sommets)

```
module type VERTEX = sig type t
  val ord : t \rightarrow intval lab : int \rightarrow tend ;;
```

```
module Graph (V: VERTEX): (GRAPH with type vertex = V.t) = struct
   type vertex = V.t
  type t = vertex list array
  let make n = Array.make n [ ]
   let order g = Array.length g
  let add_edge g \times y = g.(V) \cdot ord x) \leftarrow y :: g.(V) \cdot ord x)let succ g x = g.(V). ord x)end ;;
module type GRAPH = sig
   type t
   type vertex
   val order : t -> int
   val make : int -> t
   val add_edge : t -> vertex -> vertex -> unit
   val succ : t -> vertex -> vertex list
   end ;;
```
• Représentation par tableau de listes d'adjacence (connexions seules et en abstrayant les sommets)

```
let add_edges g =
  List.iter (fun (i, j) ->
       G.add_edge g (Vint.lab i) 
                        (Vint.lab j) );;
let g = G.make 10;;
add_edges g [1,0; 1,2; 1,5; 1,8; 2,3;
     3,1; 3,4; 4,2; 5,6; 6,7;
    7,5; 8,7; 8,9; 9,4];;
module G = Graph (Vint);
```
![](_page_16_Figure_4.jpeg)

```
module Vint : VERTEX = struct
 type t = intlet ord x = xlet lab i = iend ;;
```

```
let villes = [| "Paris"; "Bordeaux"; "Toulouse";
 "Montpellier"; "Marseille"; "Nancy";
 "Strasbourg"; "Lyon"; "Nice" |] ;;
let pos x l = let ch = Array.find_index (fun y -> y = x) l inmatch ch with Some i \rightarrow i| \rightarrow failwith "";;
```

```
module Villes : VERTEX = struct
  type t = string
  let lab i = \text{villes}.(i)let ord x = pos x villes
end ;;
```
![](_page_17_Picture_9.jpeg)

• Représentation par tableau de listes d'adjacence (connexions seules et en abstrayant les sommets)

```
let add_edges g =
  List.iter (fun (v1, v2) ->
      G.add_edge g (Villes.lab (pos v1 villes)) 
                    (Villes.lab (pos v2 villes)) );;
let g = G.make (Array.length villes) ;;
add_edges g ["Paris","Bordeaux"; "Paris","Nancy"; "Paris","Lyon";
 "Bordeaux","Toulouse"; "Toulouse","Montpellier"; "Montpellier","Marseille";
 "Nancy","Strasbourg"; "Nancy","Lyon"; "Strasbourg","Lyon";
 "Lyon","Marseille"; "Marseille","Nice"] ;;
module G = Graph (Villes) ;;
```
![](_page_17_Figure_3.jpeg)

```
module Graph (V: VERTEX): (GRAPH with type vertex = V.t) = struct
type vertex = V.ttype t = vertex list array
 let make n = Array.make n [ ]
 let order g = Array.length g
 let add_edge g \times y = g.(V). ord x) \leftarrow y :: g.(V). ord x)let succ g x = g.(V). ord x)let vertices g = List.init (order g) (fun i -> V.lab i)let iter_vertex f g = List. iter f (vertices g)
 let fold_vertex f g v0 = List.fold_left (Fun.flip f) v0 (vertices g)
 let iter_succ f g x = List.iter f (succ g x)
 let fold_succ f g \times v0 = List.fold\_left (Fun.flip f) v0 (succ g \times)
end ;;
module type GRAPH = sig
   type t
   type vertex
   val order : t -> int
   val make : int -> t
   val add_edge : t -> vertex -> vertex -> unit
   val succ : t -> vertex -> vertex list
   val iter_vertex : (vertex -> unit) -> t -> unit
  val fold_vertex : (vertex \rightarrow 'a \rightarrow 'a) \rightarrow t \rightarrow 'a \rightarrow 'a
   val iter_succ : (vertex -> unit) -> t -> vertex -> unit
  val fold_succ : (vertex \rightarrow 'a \rightarrow 'a) \rightarrow t \rightarrow vertex \rightarrow 'a \rightarrow 'a
end ;;
```
- Représentation par tableau de listes d'adjacence (connexions seules et en paramétrant par les sommets)
- Ajout des fonctions d'itération sur sommets et arrêtes

Simplification des modules de Ocamlgraph

#### Parcours de graphes

• Parcours en profondeur d'abord de tous les sommets

```
let dfs g f =let n = 6.order g in
   let visited = Array.make n false in
  let rec dfs1 x = if not visited.(V.ord x) then begin
      visited.(V.\text{ord } x) \leftarrow \text{true}; f x;
       G.iter_succ dfs1 g x
     end in
     G.iter_vertex dfs1 g ;;
```

```
dfs g (fun x \rightarrow Printf.printf "%d\n" (V.ord x));;
```
(\* On marque les noeuds visités pour ne pas boucler \*)

• Il existe aussi le parcours en largeur d'abord (avec une file FIFO)

### Chemin dans un graphe

• chemin de x à y (*le fil d'ariane*)

```
let path g \times y = let n = G.order g in
  let visited = Array.make n false in
  let rec path1 x = if not visited.(V.ord x) then begin
      visited.(V.ord x) <- true;
      if x = y then Some [x] else
          G.fold_succ (fun z \rightarrow fun r \rightarrowif r = None then match path1 z y with
                | None -> None
               | Some trail -> Some (x :: trail)
             else r)
             g x None
       end else None in
     path1 x y;;
```

```
match path g x1 x2 with None \rightarrow ()
   | Some tr ->
       List.iter (fun x -> Printf.printf "%d " (V.ord x)) tr ;;
```
![](_page_20_Picture_4.jpeg)

(on peut optimiser en ne prenant que la première solution dans les successeurs de x)

### Chemin dans un graphe

#### • sortie de labyrinthe)

```
let a = [] [10; 0; 1; 1; 1; 0; 1; 1; 1; 1];[1; 0; 0; 0; 1; 0; 0; 0; 0; 0][1; 1; 1; 0; 1; 1; 1; 1; 0; 1][1; 0; 0; 0; 1; 1; 0; 0; 1; 1][1; 0; 1; 0; 1; 1; 0; 0; 0; 1][1; 0; 0; 0; 0; 0; 0; 0; 0; 0; 1];
     [1; 0; 0; 1; 1; 0; 1; 1; 0; 0][10; 1; 0; 0; 1; 0; 1; 1; 1; 1; 1]];[10; 0; 1; 0; 1; 1; 1; 1; 1; 1; 1]];[10; 0; 1; 1; 0; 0; 1; 1; 0; 0] |];;
```

```
let next a i j =let m = Array.length a and n = Array.length a. (0) in
    List.fold_left (fun r \rightarrow fun (i',j') ->
        if (0 \le i' \&i' \le m) && (0 \le j' \&i' \le n) && j' \le n && a.(i').(j') = 0 then
             (i',j') :: r else r) [ ] [i-1,j; i,j-1; i,j+1; i+1,j] ;;
```

```
let vE a i j = let m = Array.length a in
 let ord i j = m * i + j in
  V.lab (ord i j) ;;
```
• Représentation compacte de la matrice de connexion

```
let vD a x = let m = Array.length a inlet k = V.ord x in
   (k / m) , (k mod m) ;;
```
![](_page_21_Picture_10.jpeg)

```
let mk_graph_maze a =
  let m = Array.length a in
 let n = Array.length a.(0) in
 let g = G.make (m*n) in
 for i = 0 to m-1 do
    for j = 0 to n-1 do
      List.iter (fun (i', j') ->
         G.add_edge g (vE a i j) (vE a i' j')) 
       (next a i j)
     done
   done; g ;;
```
![](_page_21_Figure_7.jpeg)

```
let maze = mk_graph_maze a ;;
let Some ch = path maze (vE a \theta \theta) (vE a \theta \theta) in
List.iter (fun x ->
  let (i, j) = vD a x inPrintf.printf "(% \mathbb{R} ) \rightarrow " i j) ch ;;
```

```
module GraphV (V: VERTEX): (GRAPHV with type vertex = V.t) = struct
  type vertex = V.ttype weight = int
  type edge = vertex * weight
  type t = edge list array
   let make n = Array.make n [ ] 
   let order g = Array.length g
  let add_edge g \times e = g.(V.\text{ord } x) \leftarrow e :: g.(V.\text{ord } x)let succ g x = g.(V.ord x)let vertices g = List.init (order g) (fun i -> V.lab i)let iter_vertex f g = List.iter f (vertices g)
  let fold_vertex f g v0 = List.fold_left (Fun.flip f) v0 (vertices g)
  let iter_succ f g x = List.iter f (succ g x)
  let fold_succ f g \times v0 = List.fold\_left (Fun.flip f) v0 (succ g \times)
 end ;;
```
• Représentation avec des arcs valués (par des entiers)

```
module G = GraphV (Vint);
let g = G.make 5;;
let add\_edges g =List.iter (fun (i, j, w) ->
       G.add_edge g (Vint.lab i) 
                       ((Vint.lab j), w) );;
add_edges g [0,1,10; 0,2,5; 0,4,7;
             1,0,10; 1,2,2; 1,3,1;
              2,0,5; 2,1,2; 2,3,9; 2,4,2;
              3,1,1; 3,2,9; 3,4,6;
              4,0,7; 4,2,2; 4,3,6] ;;
```

```
module type GRAPHV = sig
   type t
   type vertex
  type weight = int
  type edge = vertex * weight
  val order : t \rightarrow int val make : int -> t
   val add_edge : t -> vertex -> edge -> unit
   val succ : t -> vertex -> edge list
   val iter_vertex : (vertex -> unit) -> t -> unit
  val fold_vertex : (vertex \rightarrow 'a \rightarrow 'a) \rightarrow t \rightarrow 'a \rightarrow 'a
   val iter_succ : (edge -> unit) -> t -> vertex -> unit
  val fold_succ : (edge \rightarrow 'a \rightarrow 'a) \rightarrow t \rightarrow vertex \rightarrow 'a \rightarrow 'aend ;;
```
• Ajout des fonctions d'itération sur sommets et arrêtes

![](_page_22_Figure_5.jpeg)

• calculer le chemin le plus court pour aller d'un sommet à un autre sommet [Dijkstra, 59]

![](_page_23_Figure_2.jpeg)

![](_page_23_Figure_3.jpeg)

![](_page_24_Figure_10.jpeg)

- calculer le chemin le plus court pour aller d'un sommet à un autre [Dijkstra, 59]
	- on démarre avec l'ensemble frontière  $\{x\}$
	- tant que y n'est pas dans la frontière :
		- soit d la distance min à partir de x à z dans la frontière
		- retirer z de la frontière
		- pour tous les successeurs z' à distance dzz' de z

rajouter z' à la frontière (s'il n'y est pas déjà)

mettre à jour xdmin.(z') <- min (xdmin.(z')) (d + dzz')

• le résultat est dmin. (y) en se souvenant du chemin qui y a mené

![](_page_25_Figure_4.jpeg)

• calculer le chemin le plus court pour aller d'un sommet à un autre [Dijkstra, 59]

```
let shortest_path g \times y =let n = 0. order g in
  let xdist = Array.make n max_int in
 let xpath = Array.make n [ ] in let solved = Array.make n false in
 xdist.(V.ord x) <- 0;
  let rec loop fringe =
    let (d, z) = xdmin xdist solved !fringe in
   solved.(V.ord z) <- true ;
   if d = max\_int then [] else
   if z = y then List.rev (y :: xpath.(V.ord y)) else begin
     G.iter_succ (fun (z', dz') \rightarrow if not solved.(V.ord z') then
         if xdist.(V.ord z') = max-int thenfringe := z' :: ! fringe ;
         if xdist.(V.ord z') > d + dz' then begin
            xdist.(V.ord z') <- d + dzz';
            xpath.(V.ord z') \leftarrow z :: xpath.(V.ord z) end) g z ;
      loop fringe end in
 loop (ref [x]) ;;
```

```
let x = V.lab 0 and y = V.lab 3 in
let Some ch = shortest path g \times y in
List.iter (fun x -> Printf.printf "%d " (V.ord x)) ch ;;
```
- l'algorithme précédent ne marche que si les distances sont positives
- avec des distances quelconques : algorithme Ford-Fulkerson
- pour trouver les distances minimales entre tous les sommets: programmation dynamique

## Algorithmes sur les graphes

- graphes orientés ou non-orientés
- arbres de recouvrement
- plus courts chemins dans un graphe
- arbres de recouvrements minimaux
- flux dans un graphe
- tri topologique
- composantes (fortement) connexes
- bi-connexité et points d'articulation
- mariages stables

 $\bullet$  . . .

- cycles, chemins hamiltoniens
- problème du représentant de commerce

### Conclusion

#### **VU:**

#### **TODO list**

- graphes
- représentations
- parcours en profondeur d'abord
- sortie de labyrinthe
- parcours en largeur d'abord
- plus court chemin

- objets
- parallélisme
- autres langages fonctionnels